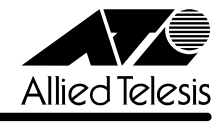

## CentreCOM<sup>®</sup> 8216FXL/SC

1.2.10J

CentreCOM 8216FXL/SC

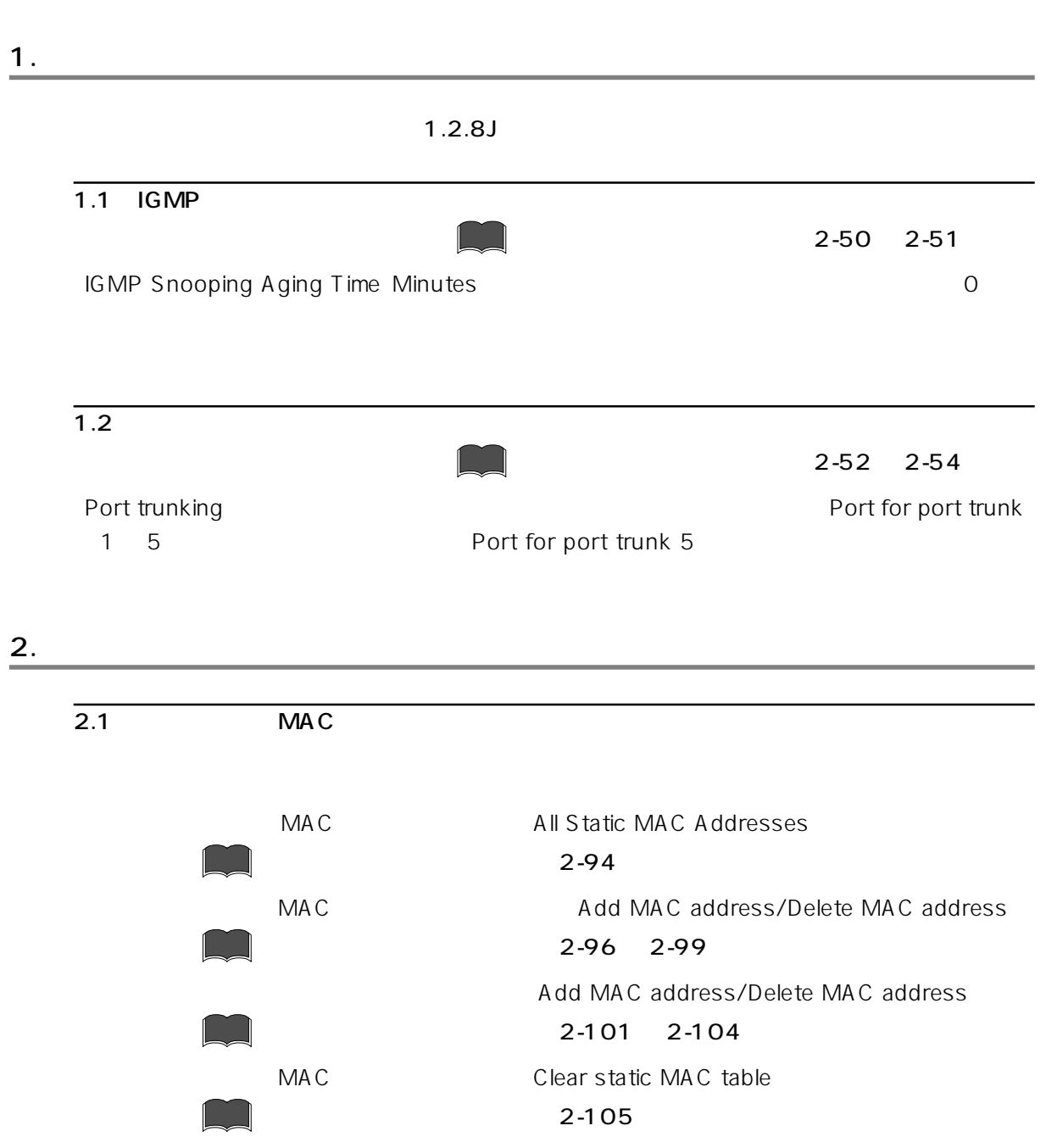

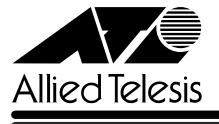

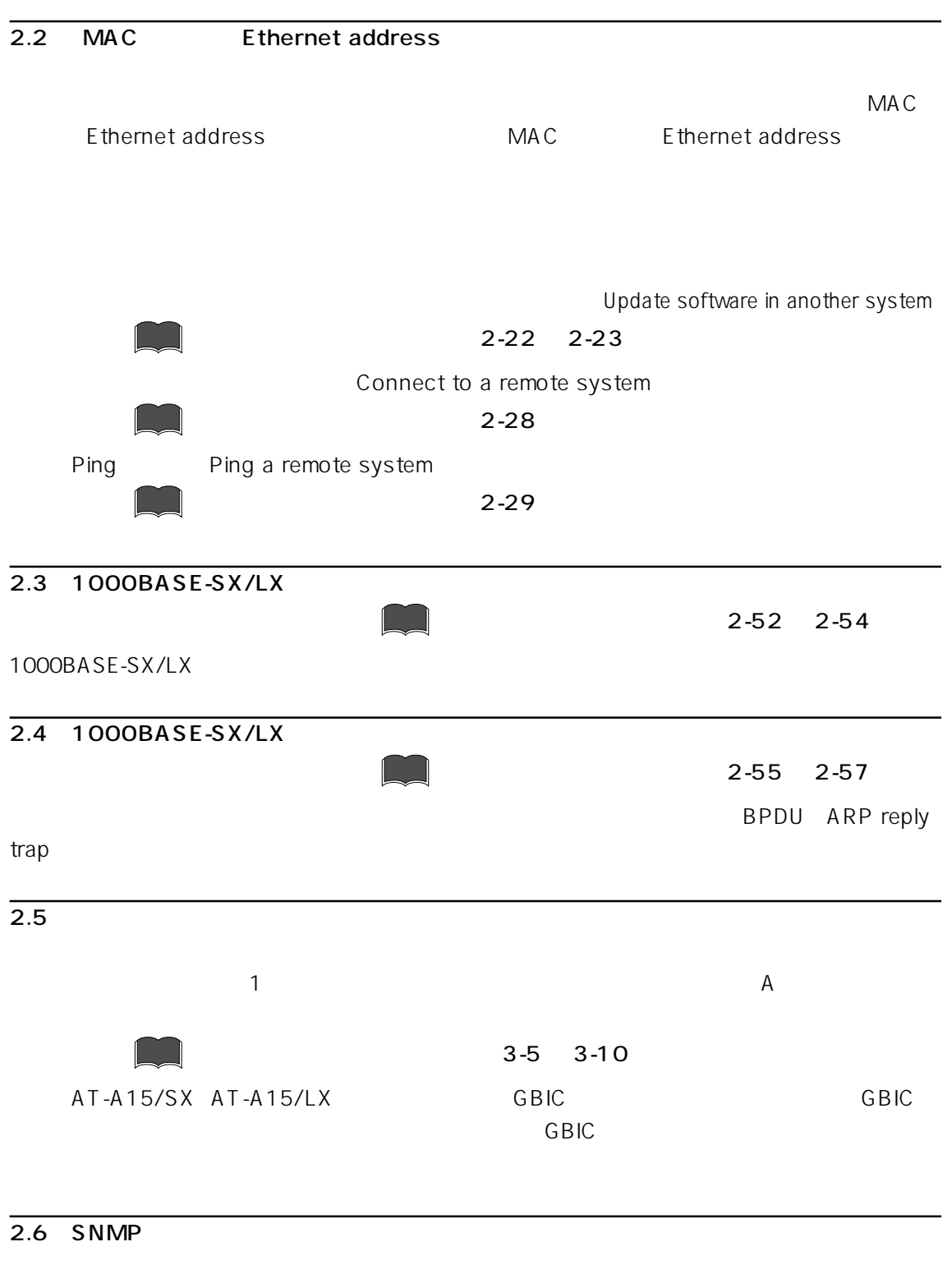

Administration Reset and restart the system coldStart

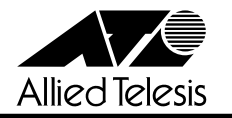

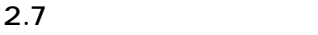

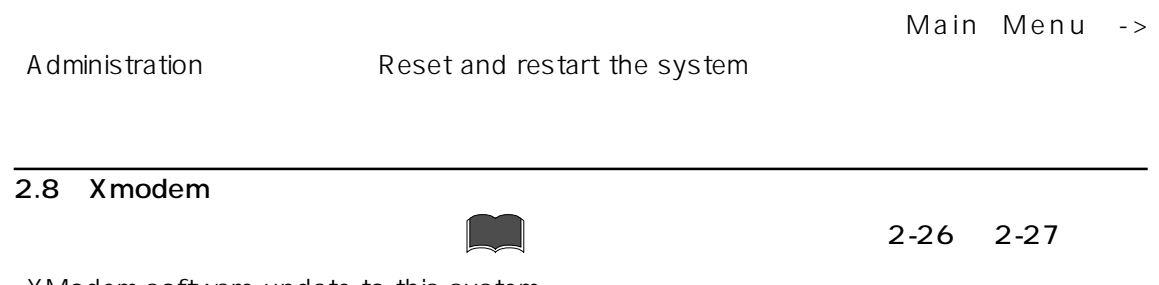

XModem software update to this system